# Package 'hilldiv'

October 1, 2019

Title Integral Analysis of Diversity Based on Hill Numbers

Version 1.5.1

Author Antton Alberdi [aut, cre]

Maintainer Antton Alberdi <antton.alberdi@bio.ku.dk>

#### **Description**

Tools for analysing, comparing, visualising and partitioning diversity based on Hill numbers. 'hilldiv' is an R package that provides a set of functions to assist analysis of diversity for diet reconstruction, microbial community profiling or more general ecosystem characterisation analyses based on Hill numbers, using OTU/ASV tables and associated phylogenetic trees as inputs. The package includes functions for (phylo)diversity measurement, (phylo)diversity profile plotting, (phylo)diversity comparison between samples and groups, (phylo)diversity partitioning and (dis)similarity measurement. All of these grounded in abundance-based and incidence-based Hill numbers.

The statistical framework developed around Hill numbers encompasses many of the most broadly employed diversity (e.g. richness, Shannon index, Simpson index), phylogenetic diversity (e.g. Faith's PD, Allen's H, Rao's quadratic entropy) and dissimilarity (e.g. Sorensen index, Unifrac distances) metrics. This enables the most common analyses of diversity to be performed while grounded in a single statistical framework. The methods are described in Jost et al. (2007) <DOI:10.1890/06-1736.1>, Chao et al. (2010) <DOI:10.1098/rstb.2010.0272> and Chiu et al. (2014) <DOI:10.1890/12-0960.1>; and reviewed in the framework of molecularly characterised biological systems in Alberdi & Gilbert (2019) <DOI:10.1111/1755-0998.13014>.

#### License GPL-3

# LazyData true

URL <https://github.com/anttonalberdi/hilldiv>

#### BugReports <https://github.com/anttonalberdi/hilldiv/issues>

**Depends**  $R (= 3.1.0)$ 

#### Suggests

Imports stats, ggplot2, scales, ggpubr, RColorBrewer, data.table, ape, vegan, geiger, qgraph, FSA

Encoding UTF-8

# RoxygenNote 6.1.1

Collate 'index\_div.R' 'hill\_div.R' 'div\_profile.R'

'div\_profile\_plot.R' 'div\_test.R' 'div\_test\_plot.R' 'depth\_cov.R' 'div\_part.R' 'alpha\_div.R' 'gamma\_div.R' 'beta\_dis.R' 'pair\_dis.R' 'pair\_dis\_plot.R' 'UqN.R' 'CqN.R' 'VqN.R' 'SqN.R' 'match\_data.R' 'depth\_filt.R' 'copy\_filt.R' 'to.incidence.R' 'tss.R' 'is.nested.R' 'tree\_depth.R' 'data.R'

NeedsCompilation no

Repository CRAN

Date/Publication 2019-10-01 14:40:02 UTC

# R topics documented:

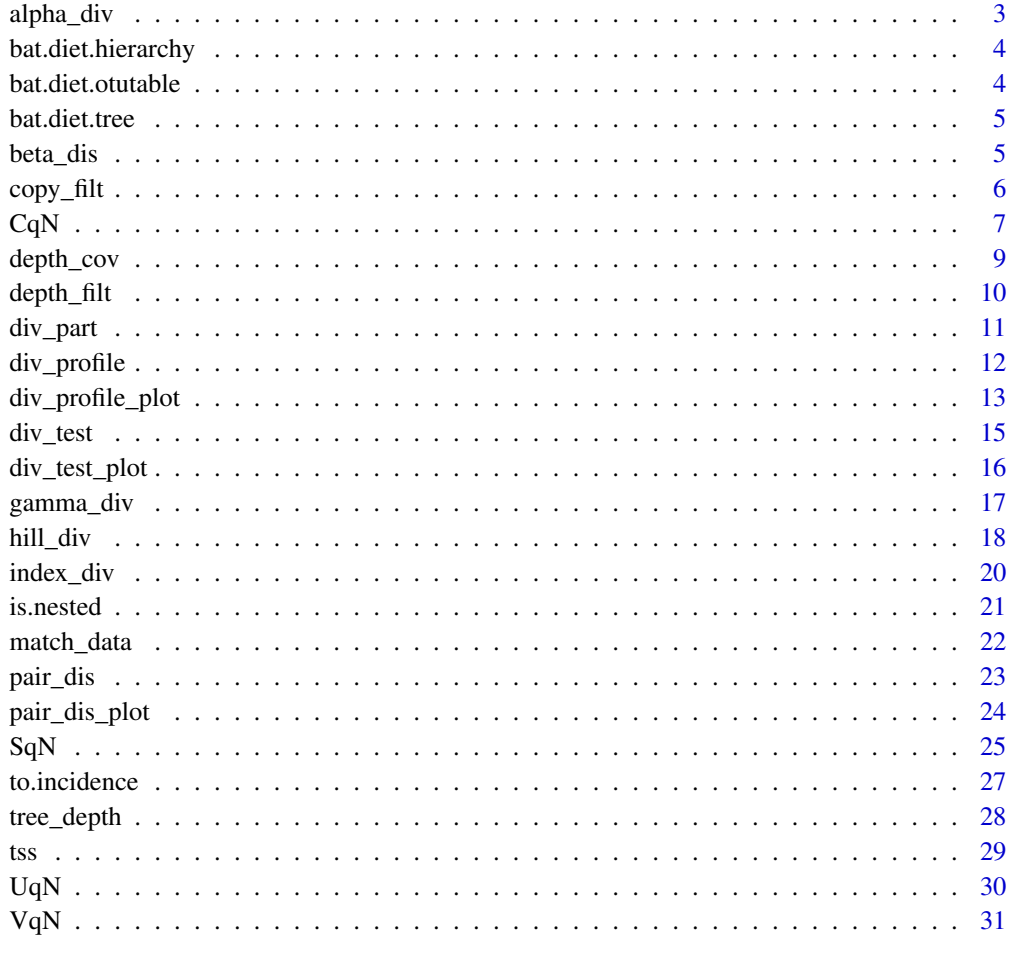

**Index** [33](#page-32-0)

<span id="page-2-1"></span><span id="page-2-0"></span>

Compute alpha diversity of a system comprised of multiple samples from a count (OTU/ASV) table. If a tree object is provided, the computed alpha diversity accounts for the phylogenetic relations across OTUs/ASVs.

# Usage

alpha\_div(countable,qvalue,tree,weight)

# Arguments

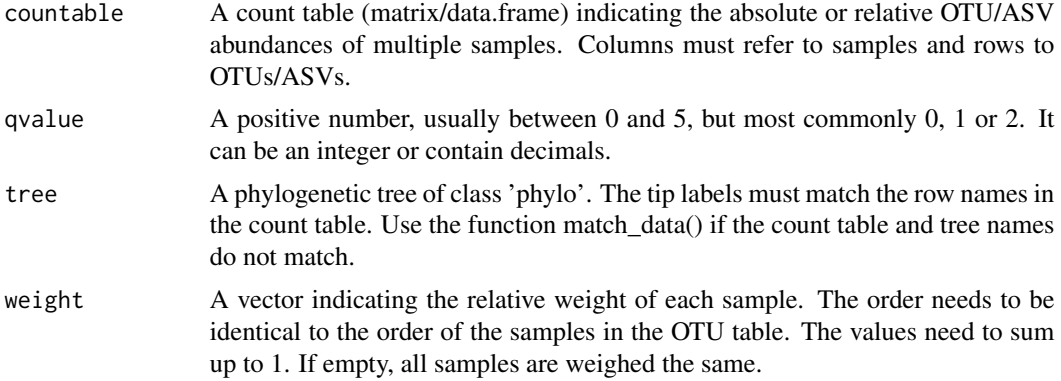

# Details

Alpha diversity computation (based on Hill numbers)

# Value

An alpha diversity value.

#### Author(s)

Antton Alberdi, <anttonalberdi@gmail.com>

# References

Alberdi, A., Gilbert, M.T.P. (2019). A guide to the application of Hill numbers to DNA-based diversity analyses. Molecular Ecology Resources, 19, 804-817.

Chao, A., Chiu, C.H., & Hsieh, T. C. (2012). Proposing a resolution to debates on diversity partitioning. Ecology, 93, 2037-2051.

<span id="page-3-0"></span>Jost, L. (2007). Partitioning diversity into independent alpha and beta components. Ecology, 88, 2427-2439.

#### See Also

[div\\_part](#page-10-1), [gamma\\_div](#page-16-1), [match\\_data](#page-21-1)

#### Examples

```
data(bat.diet.otutable)
data(bat.diet.tree)
alpha_div(countable=bat.diet.otutable,qvalue=1)
alpha_div(countable=bat.diet.otutable,qvalue=1,tree=bat.diet.tree)
weight.vector = rep(1/ncol(bat.diet.otutable),ncol(bat.diet.otutable))
alpha_div(bat.diet.otutable,1,bat.diet.tree,weight.vector)
```
bat.diet.hierarchy *Bat diet hierarchy*

# Description

Hierarchy table indicating the relationship between samples and their respective parent groups.

#### Usage

bat.diet.hierarchy

#### Format

A data frame with 40 rows and 2 columns.

bat.diet.otutable *Bat diet OTU table*

#### Description

An OTU table containing the absolute read abundances of 363 OTUs in 40 faecal samples from 8 different bat species.

#### Usage

```
bat.diet.otutable
```
# Format

A data frame with 363 rows and 40 species.

<span id="page-4-0"></span>bat.diet.tree *Bat diet OTU tree*

#### Description

Phylogenetic tree built from the representative sequences of the 363 OTUs included in the 'bat.diet.otutable' data set.

# Usage

bat.diet.tree

# Format

A phylo object with 363 tips and 362 internal nodes.

<span id="page-4-1"></span>beta\_dis *Beta dissimilarity*

# Description

Compute dissimilarity or similarity values based on beta diversities (neutral or phylogenetic) and sample size.

#### Usage

beta\_dis(beta, qvalue, N, metric, type)

# Arguments

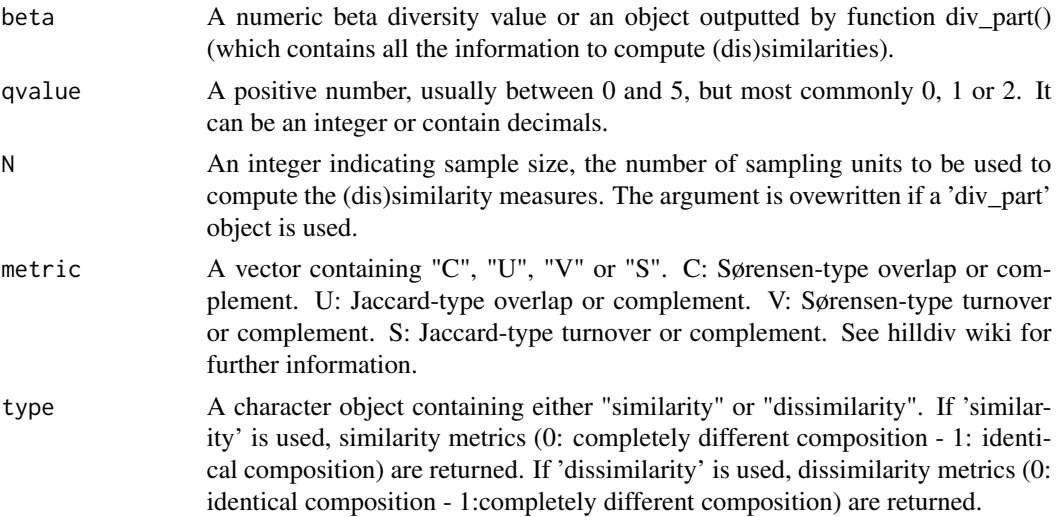

# <span id="page-5-0"></span>Details

(Dis)similarity computation from beta diversities based on Hill numbers

# Author(s)

Antton Alberdi, <anttonalberdi@gmail.com>

#### References

Alberdi, A., Gilbert, M.T.P. (2019). A guide to the application of Hill numbers to DNA-based diversity analyses. Molecular Ecology Resources, 19, 804-817.

Chao, A., Chiu, C.H., & Hsieh, T. C. (2012). Proposing a resolution to debates on diversity partitioning. Ecology, 93, 2037-2051.

Jost, L. (2007). Partitioning diversity into independent alpha and beta components. Ecology, 88, 2427-2439.

#### See Also

[div\\_part](#page-10-1), [gamma\\_div](#page-16-1), [pair\\_dis](#page-22-1)

#### Examples

```
data(bat.diet.otutable)
data(bat.diet.tree)
#Manually indicating beta diversity, order of diversity and sample size
beta_dis(beta=4.5,qvalue=1,N=8)
beta_dis(beta=4.5,qvalue=1,N=8,metric="C",type="similarity")
#Using an object created with the function div_part()
divpartobject <- div_part(bat.diet.otutable,qvalue=0,tree=bat.diet.tree)
beta_dis(divpartobject)
beta_dis(divpartobject,metric="S",type="similarity")
```
<span id="page-5-1"></span>

copy\_filt *OTU/ASV copy number filtering*

#### **Description**

As DNA sequencing data include PCR and sequencing errors, copy number thresholds are commonly applied to discard the OTUs with low number of sequence copies. This threshold can be absolute or (ideally) relative to the sequencing depth of each sample.

#### Usage

copy\_filt(abund, threshold)

#### <span id="page-6-0"></span> $CqN$  7

#### Arguments

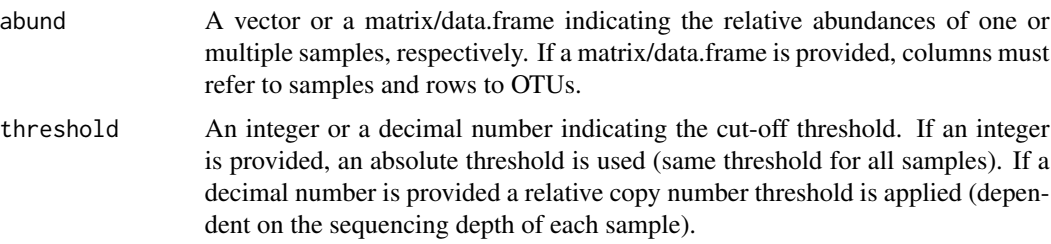

# Details

OTU/ASV copy number filtering

# Author(s)

Antton Alberdi, <anttonalberdi@gmail.com>

#### References

Alberdi A, Aizpurua O, Bohmann K, Gopalakrishnan S, Lynggaard C, Nielsen M, Gilbert MTP. 2019. Promises and pitfalls of using high-throughput sequencing for diet analysis. Molecular Ecology Resources, 19(2), 327-348.

# See Also

[depth\\_cov](#page-8-1), [tss](#page-28-1)

#### Examples

```
data(bat.diet.otutable)
#Remove singletons from all samples
copy_filt(bat.diet.otutable,2)
#Remove OTUs represented by less than 0.01% of the total reads per sample.
copy_filt(bat.diet.otutable,0.0001)
```
CqN *Sørensen-type overlap*

# Description

The Sørensen-type overlap quantifies the effective average proportion of a sub-systems OTUs (or lineages in the case of phylodiversities) that is shared across all subsystems. This is thus a metric that quantifies overlap from the subsystems perspective. Its corresponding dissimilarity measure (1 - CqN) quantifies the effective average proportion of nonshared OTUs or lineages in a system. CqN is integrated in the functions beta\_dis() and pair\_dis().

#### <span id="page-7-0"></span>Usage

CqN(beta, qvalue, N)

# Arguments

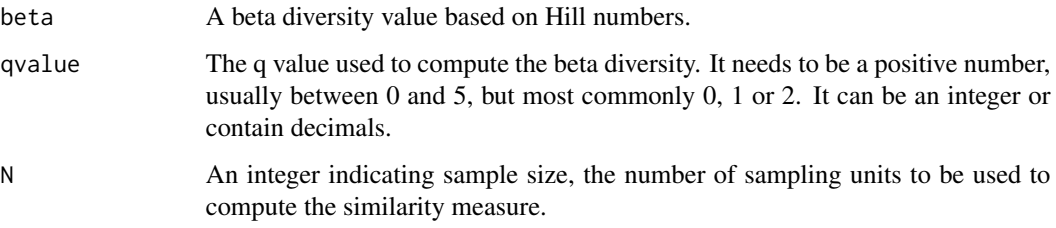

# Details

Sørensen-type overlap

# Value

A Sørensen-type overlap value

#### Author(s)

Antton Alberdi, <anttonalberdi@gmail.com>

# References

Alberdi, A., Gilbert, M.T.P. (2019). A guide to the application of Hill numbers to DNA-based diversity analyses. Molecular Ecology Resources, 19, 804-817.

Chao, A., Chiu, C.H., & Hsieh, T. C. (2012). Proposing a resolution to debates on diversity partitioning. Ecology, 93, 2037-2051.

Jost, L. (2007). Partitioning diversity into independent alpha and beta components. Ecology, 88, 2427-2439.

# See Also

[div\\_part](#page-10-1), [beta\\_dis](#page-4-1)

# Examples

CqN(beta=1.24,qvalue=1,N=3) CqN(1.24,1,3)

<span id="page-8-1"></span><span id="page-8-0"></span>

Coverage of the estimated Hill numbers at different orders of diversity.

#### Usage

```
depth_cov(abund, qvalue)
```
# Arguments

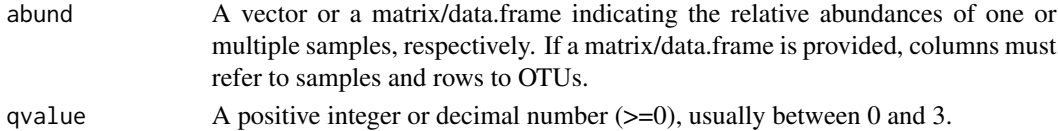

# Details

Depth coverage assessment

# Value

A matrix with observed diversity, estimated diversities and coverage

#### Author(s)

Antton Alberdi, <anttonalberdi@gmail.com>

#### References

Chao, A. & Jost, L. (2015) Estimating diversity and entropy profiles via discovery rates of new species. Methods in Ecology and Evolution, 6, 873-882.

Jost, L. (2006). Entropy and diversity. Oikos, 113, 363-375.

Hill, M. O. (1973). Diversity and evenness: a unifying notation and its consequences. Ecology, 54, 427-432.

#### See Also

[hill\\_div](#page-17-1), [depth\\_filt](#page-9-1)

# Examples

```
data(bat.diet.otutable)
depth_cov(bat.diet.otutable,0)
depth_cov(bat.diet.otutable,qvalue=1)
```
<span id="page-9-1"></span><span id="page-9-0"></span>

Filter samples based on a minimum sequencing depth.

#### Usage

depth\_filt(countable, threshold)

#### Arguments

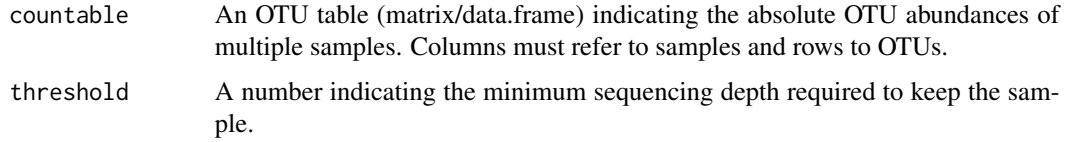

# Details

Sequencing depth filtering

#### Author(s)

Antton Alberdi, <anttonalberdi@gmail.com>

# References

Alberdi A, Aizpurua O, Bohmann K, Gopalakrishnan S, Lynggaard C, Nielsen M, Gilbert MTP. 2019. Promises and pitfalls of using high-throughput sequencing for diet analysis. Molecular Ecology Resources, 19(2), 327-348.

# See Also

[depth\\_cov](#page-8-1), [copy\\_filt](#page-5-1)

# Examples

```
data(bat.diet.otutable)
depth_filt(bat.diet.otutable,5000)
depth_filt(bat.diet.otutable,threshold=20000)
```
<span id="page-10-1"></span><span id="page-10-0"></span>

Multi-level diversity partitioning following the multiplicative definition based on Hill numbers. Hierarchical levels are defined from L1 (minimum, sample) to Ln (maximum, whole system), and as many intermediate levels as wanted can be defined in between. The hierarchical structure of the system is defined with the hierarchy table. If no hierarchy table is inputed, the function yields a simple two-level partitioning between alpha (L1), beta and gamma (L2).

#### Usage

div\_part(countable, qvalue, tree, hierarchy)

#### Arguments

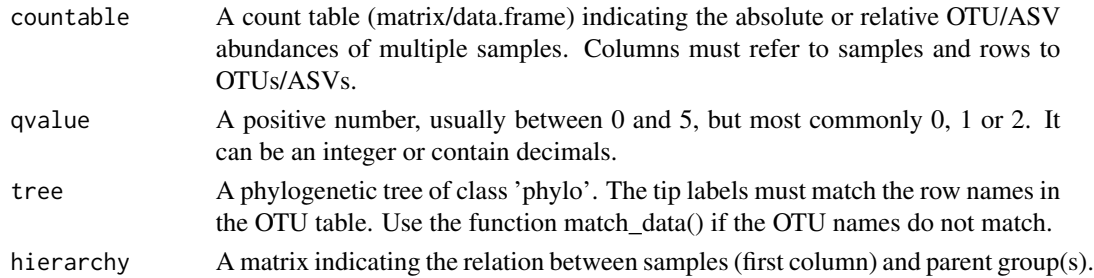

# Details

Multi-level diversity partitioning (based on Hill numbers)

# Value

A list object containing details of hierarchical diversity partitioning.

#### Author(s)

Antton Alberdi, <anttonalberdi@gmail.com>

# References

Alberdi, A., Gilbert, M.T.P. (2019). A guide to the application of Hill numbers to DNA-based diversity analyses. Molecular Ecology Resources, 19, 804-817.

Chao, A., Chiu, C.H., & Hsieh, T. C. (2012). Proposing a resolution to debates on diversity partitioning. Ecology, 93, 2037-2051.

Jost, L. (2007). Partitioning diversity into independent alpha and beta components. Ecology, 88, 2427–2439.

# See Also

[div\\_part](#page-10-1), [gamma\\_div](#page-16-1), [match\\_data](#page-21-1)

#### Examples

```
data(bat.diet.otutable)
data(bat.diet.tree)
data(bat.diet.hierarchy)
#Two level examples (L1=sample (alpha diversity), L2=whole system (gamma diversity))
div_part(bat.diet.otutable,qvalue=1)
div_part(bat.diet.otutable,qvalue=0,tree=bat.diet.tree)
#Three-level example (L1=sample, L2=species, L3=whole system)
div_part(bat.diet.otutable,qvalue=0,hierarchy=bat.diet.hierarchy)
```
<span id="page-11-1"></span>div\_profile *Diversity profile*

# Description

Create diversity profile vectors (single sample or system) or tables (multiple samples or groups) from count tables.

# Usage

```
div_profile(count, qvalues, tree, hierarchy, level)
```
# Arguments

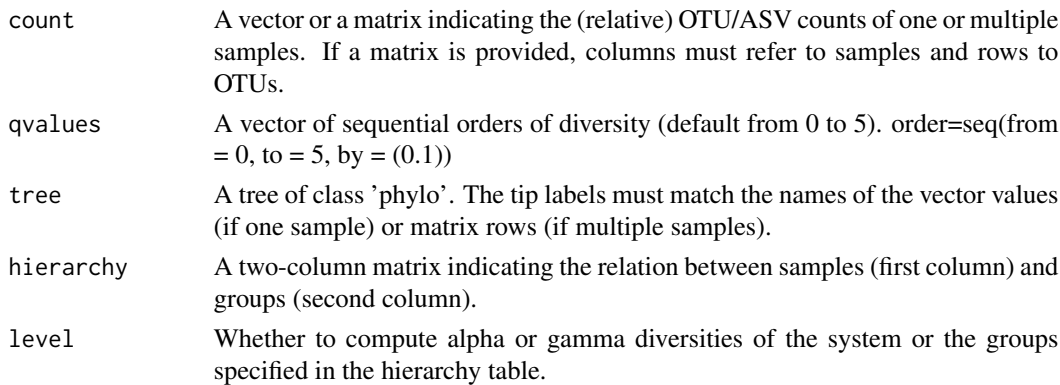

# Details

Diversity profile

# Value

A vector or matrix containing diversity values at different orders of diversity (as specified in qvalues).

<span id="page-11-0"></span>

#### <span id="page-12-0"></span>Author(s)

Antton Alberdi, <anttonalberdi@gmail.com>

#### References

Alberdi, A., Gilbert, M.T.P. (2019). A guide to the application of Hill numbers to DNA-based diversity analyses. Molecular Ecology Resources, 19, 804-817.

Chao, A., Chiu, C.H., & Jost, L. (2014). Unifying species diversity, phylogenetic diversity, functional diversity, and related similarity and differentiation measures through hill numbers. Annual Review of Ecology Evolution and Systematics, 45, 297-324.

# See Also

[div\\_profile\\_plot](#page-12-1), [hill\\_div](#page-17-1)

#### Examples

```
data(bat.diet.otutable)
data(bat.diet.tree)
data(bat.diet.hierarchy)
#One sample example
bat.diet.sample <- bat.diet.otutable[,1]
div\_profile(count=bat.diet.sample,qvalues=seq(from = 0, to = 5, by = (0.1)))
#One sample example (phylogenetic Hill numbers)
names(bat.diet.sample) <- rownames(bat.diet.otutable)
div_profile(count=bat.diet.sample,qvalues=seq(from = 0, to = 5, by = (0.1)),tree=bat.diet.tree)
#Multiple samples
div_profile(bat.diet.otutable)
#Multiple groups (gamma diversity)
div_profile(bat.diet.otutable,hierarchy=bat.diet.hierarchy,level="gamma")
#Multiple groups (alpha diversity)
div_profile(bat.diet.otutable,hierarchy=bat.diet.hierarchy,level="alpha")
```
<span id="page-12-1"></span>div\_profile\_plot *Diversity profile plot*

#### Description

Plot diversity profiles from objects generated with the function div\_profile().

#### Usage

div\_profile\_plot(profile, colour, log, legend)

#### <span id="page-13-0"></span>Arguments

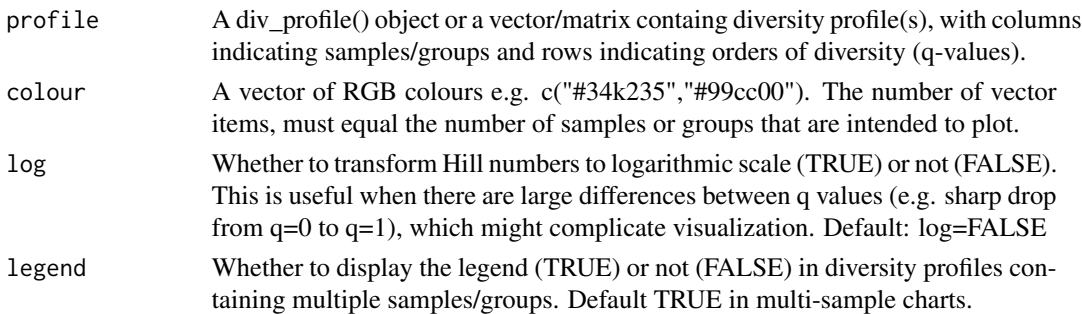

# Details

Diversity profile plot

#### Value

A diversity profile plot.

#### Author(s)

Antton Alberdi, <anttonalberdi@gmail.com>

#### References

Alberdi, A., Gilbert, M.T.P. (2019). A guide to the application of Hill numbers to DNA-based diversity analyses. Molecular Ecology Resources, 19, 804-817.

Chao, A., Chiu, C.H., & Jost, L. (2014). Unifying species diversity, phylogenetic diversity, functional diversity, and related similarity and differentiation measures through hill numbers. Annual Review of Ecology Evolution and Systematics, 45, 297-324.

# See Also

[div\\_profile](#page-11-1), [hill\\_div](#page-17-1)

# Examples

```
data(bat.diet.otutable)
data(bat.diet.hierarchy)
#One sample example
bat.diet.sample <- bat.diet.otutable[,1]
profile.onesample \leq div_profile(count=bat.diet.sample,qvalues=seq(from = 0, to = 5, by = (0.1)))
div_profile_plot(profile.onesample)
#Multiple samples
profile.multiplesamples <- div_profile(bat.diet.otutable)
div_profile_plot(profile.multiplesamples)
#Multiple groups (gamma diversity)
profile.multiplegroups <- div_profile(bat.diet.otutable,hierarchy=bat.diet.hierarchy,level="gamma")
div_profile_plot(profile.multiplegroups)
```
<span id="page-14-1"></span><span id="page-14-0"></span>

Diversity comparison test between groups of samples. The function automatically assesses whether the data meets the properties for parametric statistics and performs the appropriate test accordingly: Students' T, ANOVA, Wilcoxon or Kruskal-Wallis. If the posthoc argument is set as TRUE, multiple group comparisons are complemented with post hoc pairwise tests, either Tukey test (parametric) or Dunn test with Benjamini-Hochberg correction (non-parametric).

#### Usage

div\_test(countable, qvalue, hierarchy, tree, posthoc)

#### Arguments

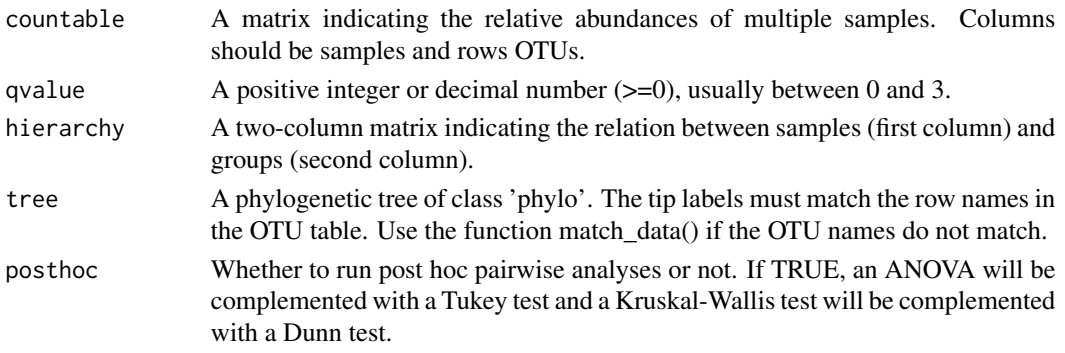

# Details

Diversity test

# Value

A statistical test output.

#### Author(s)

Antton Alberdi, <anttonalberdi@gmail.com>

#### References

Alberdi, A., Gilbert, M.T.P. (2019). A guide to the application of Hill numbers to DNA-based diversity analyses. Molecular Ecology Resources, 19, 804-817.

Chao, A., Chiu, C.H., & Jost, L. (2014). Unifying species diversity, phylogenetic diversity, functional diversity, and related similarity and differentiation measures through hill numbers. Annual Review of Ecology Evolution and Systematics, 45, 297-324.

# <span id="page-15-0"></span>See Also

[hill\\_div](#page-17-1), [div\\_part](#page-10-1)

#### Examples

```
data(bat.diet.otutable)
data(bat.diet.tree)
data(bat.diet.hierarchy)
div_test(bat.diet.otutable,qvalue=0,hierarchy=bat.diet.hierarchy)
div_test(bat.diet.otutable,qvalue=1,hierarchy=bat.diet.hierarchy,tree=bat.diet.tree)
div_test(bat.diet.otutable,2,bat.diet.hierarchy,bat.diet.tree)
div_test(bat.diet.otutable,qvalue=1,hierarchy=bat.diet.hierarchy,posthoc=TRUE)
```
div\_test\_plot *Diversity test plotting*

# Description

Plot of diversity comparison between groups of samples

#### Usage

div\_test\_plot(divtest, chart, colour, posthoc, threshold)

#### Arguments

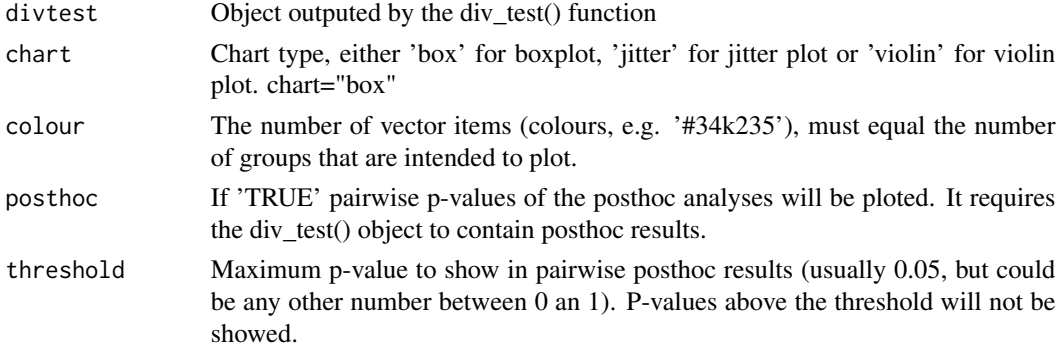

# Details

Diversity test plotting

# Value

Chart of (mean) diversities of contrasting groups with optional posthoc results.

#### Author(s)

Antton Alberdi, <anttonalberdi@gmail.com>

# <span id="page-16-0"></span>gamma\_div 17

# See Also

[div\\_test](#page-14-1), [hill\\_div](#page-17-1), [div\\_part](#page-10-1)

#### Examples

```
data(bat.diet.otutable)
data(bat.diet.hierarchy)
divtestres <- div_test(bat.diet.otutable,qvalue=0,hierarchy=bat.diet.hierarchy)
div_test_plot(divtestres,chart="box")
div_test_plot(divtestres,chart="violin")
divtest.res.ph <- div_test(bat.diet.otutable,qvalue=0,hierarchy=bat.diet.hierarchy,posthoc=TRUE)
div_test_plot(divtest.res.ph,chart="jitter",posthoc=TRUE,threshold=0.5)
```
<span id="page-16-1"></span>gamma\_div *Gamma diversity*

#### Description

Compute gamma diversity of a system from a matrix (OTU table) containing multiple samples. If a tree is provided, the computed gamma diversity accounts for the phylogenetic relations across OTUs.

# Usage

gamma\_div(countable,qvalue,tree,weight)

#### Arguments

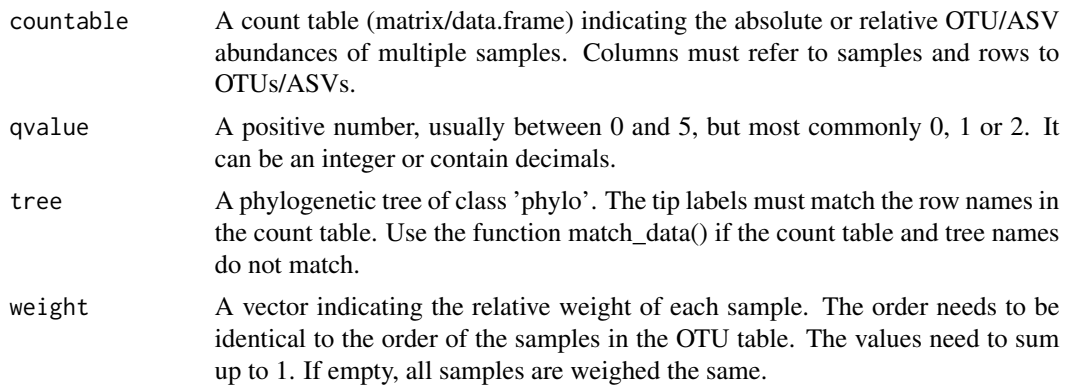

# Details

Gamma diversity computation (based on Hill numbers)

## Value

A gamma diversity value.

#### <span id="page-17-0"></span>Author(s)

Antton Alberdi, <anttonalberdi@gmail.com>

#### References

Alberdi, A., Gilbert, M.T.P. (2019). A guide to the application of Hill numbers to DNA-based diversity analyses. Molecular Ecology Resources, 19, 804-817.

Chao, A., Chiu, C.H., & Hsieh, T. C. (2012). Proposing a resolution to debates on diversity partitioning. Ecology, 93, 2037-2051.

Jost, L. (2007). Partitioning diversity into independent alpha and beta components. Ecology, 88, 2427-2439.

#### See Also

[div\\_part](#page-10-1), [alpha\\_div](#page-2-1), [match\\_data](#page-21-1)

# Examples

```
data(bat.diet.otutable)
data(bat.diet.tree)
data(bat.diet.hierarchy)
gamma_div(countable=bat.diet.otutable,qvalue=1)
gamma_div(countable=bat.diet.otutable,qvalue=1,tree=bat.diet.tree)
weight.vector = rep(1/ncol(bat.diet.otutable),ncol(bat.diet.otutable))
gamma_div(bat.diet.otutable,1,bat.diet.tree,weight.vector)
```
<span id="page-17-1"></span>hill\_div *Hill numbers computation*

#### Description

Compute neutral or phylogenetic Hill numbers from a single sample (vector) or count table (matrix). Hill numbers or numbers equivalents of diversity indices are diversity measures that compute diversity in effective number of OTUs, i.e. the number of equally abundant OTUs that would be needed to give the same value of diversity.

#### Usage

```
hill_div(count, qvalue, tree, dist)
```
#### Arguments

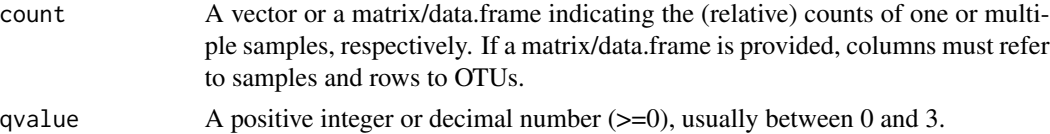

#### <span id="page-18-0"></span>hill\_div and the set of the set of the set of the set of the set of the set of the set of the set of the set of the set of the set of the set of the set of the set of the set of the set of the set of the set of the set of

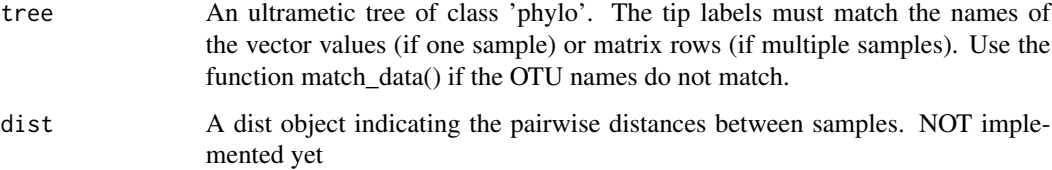

# Details

Hill numbers computation

# Author(s)

Antton Alberdi, <anttonalberdi@gmail.com>

# References

Alberdi, A., Gilbert, M.T.P. (2019). A guide to the application of Hill numbers to DNA-based diversity analyses. Molecular Ecology Resources, 19, 804-817.

Jost, L. (2006). Entropy and diversity. Oikos, 113, 363-375.

Hill, M. O. (1973). Diversity and evenness: a unifying notation and its consequences. Ecology, 54, 427-432.

# See Also

[index\\_div](#page-19-1), [div\\_part](#page-10-1)

# Examples

```
data(bat.diet.otutable)
data(bat.diet.tree)
data(bat.diet.hierarchy)
#One sample
bat.diet.sample <- bat.diet.otutable[,1]
hill_div(bat.diet.sample,0)
hill_div(bat.diet.sample,qvalue=1)
#One sample (phylogenetic)
names(bat.diet.sample) <- rownames(bat.diet.otutable)
hill_div(bat.diet.sample,1,bat.diet.tree)
#Multiple samples
hill_div(bat.diet.otutable,0)
#Incidence-based
bat.diet.otutable.incidence <- to.incidence(bat.diet.otutable,bat.diet.hierarchy)
hill_div(bat.diet.otutable.incidence,qvalue=1)
hill_div(to.incidence(bat.diet.otutable,bat.diet.hierarchy),1)
```
<span id="page-19-1"></span><span id="page-19-0"></span>

Computes common diversity indices related to Hill numbers. If the input is a vector, the function computes the indices of a single sample, while if the input is a matrix (OTU table), the function computes individual diversity indices for each sample (column). An ultrametic OTU tree is required for computing phylogenetic diversity indices (Faith's PD, Allen's H and Rao's Q). If the relative abundances of each sample (vector or each column of the matrix) do not sum to 1, TSS normalisation is applied.

#### Usage

index\_div(abund, tree, index)

#### Arguments

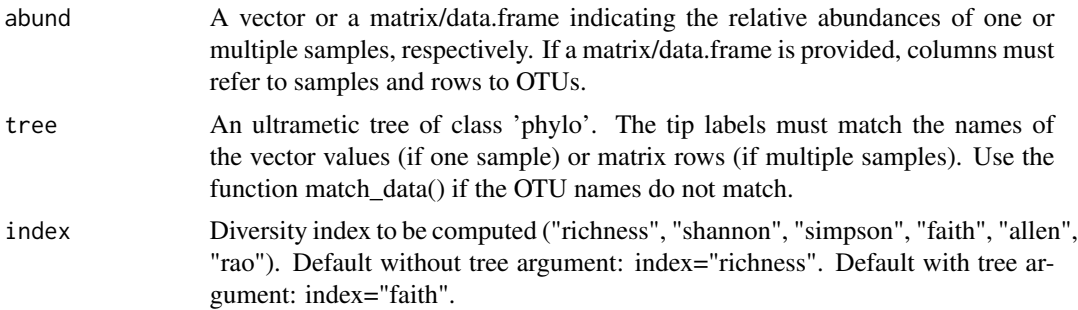

# Details

Diversity index computation

#### Author(s)

Antton Alberdi, <anttonalberdi@gmail.com>

#### References

Alberdi, A., Gilbert, M.T.P. (2019). A guide to the application of Hill numbers to DNA-based diversity analyses. Molecular Ecology Resources, 19, 804-817.

Jost, L. (2006). Entropy and diversity. Oikos, 113, 363-375.

Rao, C. R. (1982). Diversity and dissimilarity coefficients: A unified approach. Theoretical Population Biology, 21, 24-43.

Shannon, C. E. (1948). A mathematical theory of communication. The Bell System Technical

#### <span id="page-20-0"></span>is.nested 21

Journal, 27, 379-423.

# See Also

[hill\\_div](#page-17-1), [div\\_part](#page-10-1)

# Examples

```
data(bat.diet.otutable)
data(bat.diet.tree)
data(bat.diet.hierarchy)
#One sample
bat.diet.sample <- bat.diet.otutable[,1]
index_div(bat.diet.sample)
index_div(bat.diet.sample,index="shannon")
#Multiple samples
index_div(bat.diet.otutable)
index_div(bat.diet.otutable,tree=bat.diet.tree,index="faith")
#Incidence-based
bat.diet.otutable.incidence <- to.incidence(bat.diet.otutable,bat.diet.hierarchy)
index_div(bat.diet.otutable.incidence)
index_div(bat.diet.otutable.incidence,index="simpson")
index_div(to.incidence(bat.diet.otutable,bat.diet.hierarchy),tree=bat.diet.tree)
```
is.nested *Check if hierachy is nested*

#### Description

Multi-level diversity partitioning requires the groups at different hierarchical levels to be nested. i.e. two samples that belong to a common parent group cannot have different grandparent groups. The best example of nested hierarchy is taxonomy: e.g. two species that belong to the same genus cannot belong to different families. This function checks whether the groups specified in a hierarchy table have a nested structure.

#### Usage

```
is.nested(hierarchy)
```
# Arguments

hierarchy A matrix indicating the relation between samples (first column) and parent groups.

# Details

Check if hierachy is nested

# <span id="page-21-0"></span>Value

A logical value (TRUE/FALSE).

# Author(s)

Antton Alberdi, <anttonalberdi@gmail.com>

# Examples

```
data(bat.diet.hierarchy)
is.nested(bat.diet.hierarchy)
```
<span id="page-21-1"></span>match\_data *Match data*

# Description

Filter count tables and OTU/ASV phylogenetic trees to match OTUs/ASVs present in both data files..

#### Usage

match\_data(countable, tree, output)

# Arguments

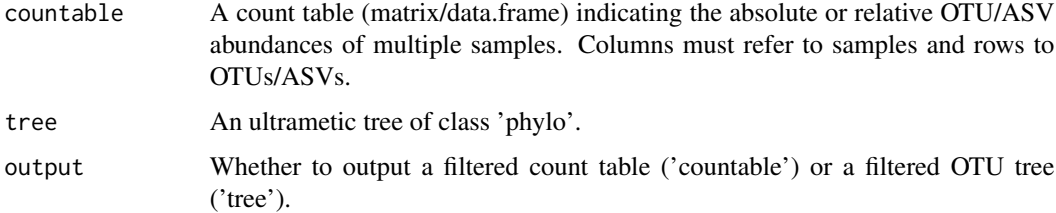

#### Details

Match data

# Author(s)

Antton Alberdi, <anttonalberdi@gmail.com>

# See Also

[hill\\_div](#page-17-1), [index\\_div](#page-19-1)

#### <span id="page-22-0"></span>pair\_dis 23

# Examples

```
data(bat.diet.otutable)
data(bat.diet.tree)
match_data(bat.diet.otutable,bat.diet.tree,output="countable")
match_data(bat.diet.otutable,bat.diet.tree,output="tree")
```
<span id="page-22-1"></span>

#### pair\_dis *Pairwise dissimilarity*

# Description

Computation of pairwise dissimilarities based on Hill numbers diversity partitioning

#### Usage

pair\_dis(countable, qvalue, tree, hierarchy, level, metric)

# Arguments

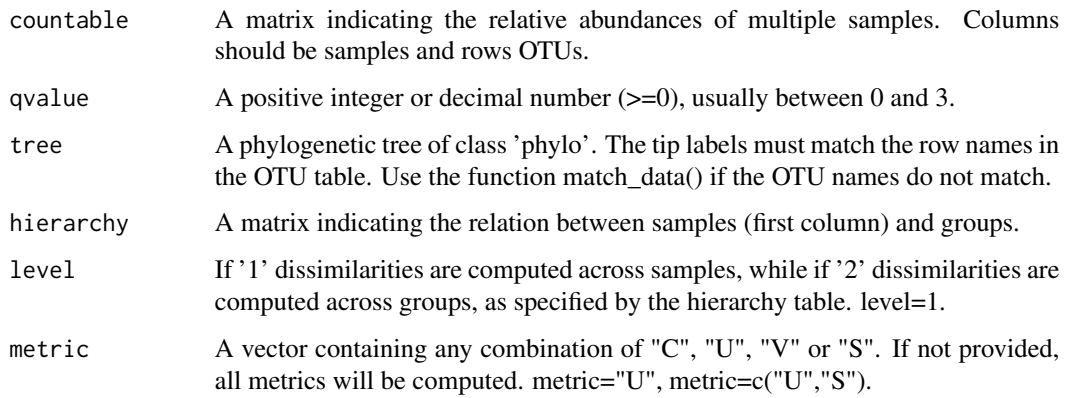

# Details

Pairwise dissimilarity

# Value

A list of matrices containing pairwise beta diversities and dissimilarity metrics.

# Author(s)

Antton Alberdi, <anttonalberdi@gmail.com>

#### <span id="page-23-0"></span>References

Alberdi, A., Gilbert, M.T.P. (2019). A guide to the application of Hill numbers to DNA-based diversity analyses. Molecular Ecology Resources, 19, 804-817.

Chao, A., Chiu, C.H., & Hsieh, T. C. (2012). Proposing a resolution to debates on diversity partitioning. Ecology, 93, 2037-2051.

Jost, L. (2007). Partitioning diversity into independent alpha and beta components. Ecology, 88, 2427-2439.

#### See Also

[hill\\_div](#page-17-1), [div\\_part](#page-10-1), [beta\\_dis](#page-4-1)

#### Examples

```
data(bat.diet.otutable)
data(bat.diet.tree)
data(bat.diet.hierarchy)
pair_dis(bat.diet.otutable,qvalue=1)
```
pair\_dis(bat.diet.otutable,qvalue=1,tree=bat.diet.tree,metric="V")

pair\_dis(bat.diet.otutable,qvalue=0,hierarchy=bat.diet.hierarchy,level="2")

pair\_dis\_plot *Pairwise dissimilarity plot*

# Description

Visualisation of pairwise dissimilarities

#### Usage

```
pair_dis_plot(distance, hierarchy, type, level, colour, magnify)
```
#### Arguments

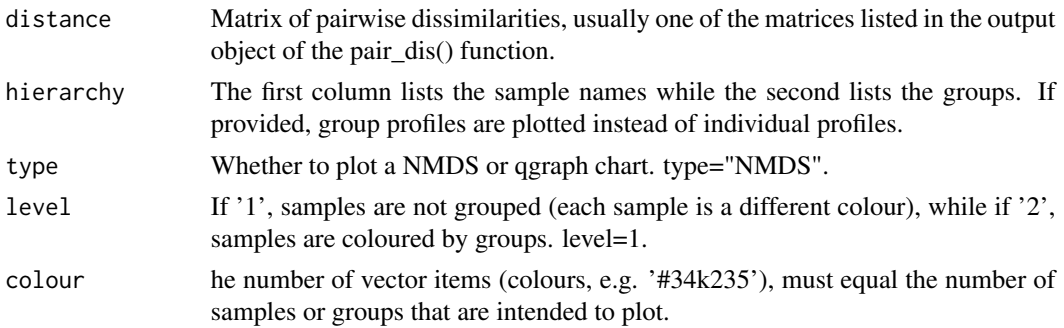

#### <span id="page-24-0"></span> $SqN$  25

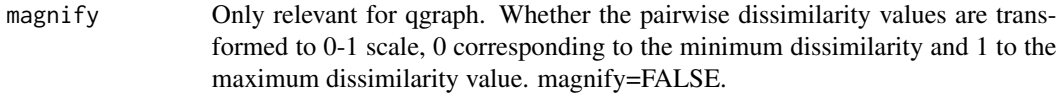

# Details

Pairwise dissimilarity plot

# Value

An NMDS or network plot.

#### Author(s)

Antton Alberdi, <anttonalberdi@gmail.com>

#### References

Alberdi, A., Gilbert, M.T.P. (2019). A guide to the application of Hill numbers to DNA-based diversity analyses. Molecular Ecology Resources, 19, 804-817.

Chao, A., Chiu, C.H., & Hsieh, T. C. (2012). Proposing a resolution to debates on diversity partitioning. Ecology, 93, 2037-2051.

Jost, L. (2007). Partitioning diversity into independent alpha and beta components. Ecology, 88, 2427-2439.

# See Also

[pair\\_dis](#page-22-1), [beta\\_dis](#page-4-1)

#### Examples

```
data(bat.diet.otutable)
data(bat.diet.tree)
data(bat.diet.hierarchy)
pairdisres <- pair_dis(bat.diet.otutable,qvalue=0,hierarchy=bat.diet.hierarchy,level="2")
pair_dis_plot(pairdisres$L2_CqN,hierarchy=bat.diet.hierarchy,type="NMDS",level=2)
pair_dis_plot(pairdisres$L2_CqN,hierarchy=bat.diet.hierarchy,type="qgraph",level=2)
```
SqN *Jaccard-type turnover-complement*

# Description

The Jaccard-type turnover-complement is thecomplement of the Jaccard-type turnover, which quantifies the normalized OTU turnover rate with respect to the whole system (i.e. gamma). SqN is integrated in the functions beta\_dis() and pair\_dis().

# <span id="page-25-0"></span>Usage

SqN(beta, N)

# Arguments

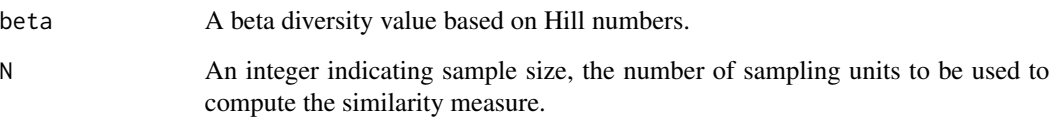

# Details

Jaccard-type turnover-complement

# Value

A Jaccard-type turnover-complement value

# Author(s)

Antton Alberdi, <anttonalberdi@gmail.com>

#### References

Alberdi, A., Gilbert, M.T.P. (2019). A guide to the application of Hill numbers to DNA-based diversity analyses. Molecular Ecology Resources, 19, 804-817.

Chao, A., Chiu, C.H., & Hsieh, T. C. (2012). Proposing a resolution to debates on diversity partitioning. Ecology, 93, 2037-2051.

Jost, L. (2007). Partitioning diversity into independent alpha and beta components. Ecology, 88, 2427-2439.

# See Also

[div\\_part](#page-10-1), [beta\\_dis](#page-4-1)

# Examples

SqN(beta=1.24,N=2) SqN(1.24,2)

<span id="page-26-0"></span>

Transform a count (OTU/ASV) table from abundance to incidence.

# Usage

to.incidence(otutable, hierarchy, relative)

# Arguments

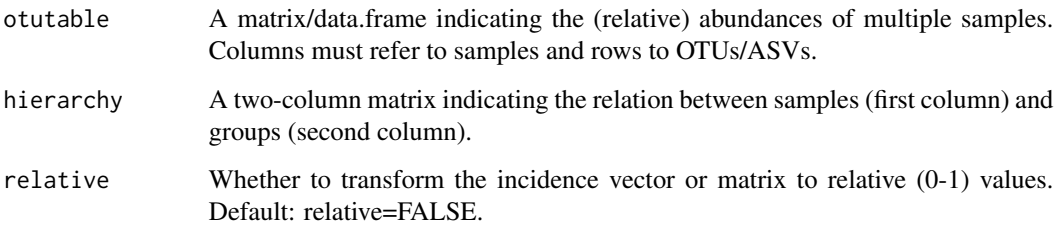

# Details

To incidence

# Value

A vector of incidence data of a single system if no hierarchy table is specified and a matrix of incidence data of multiple systems if a hierarchy table is specified.

# Author(s)

Antton Alberdi, <anttonalberdi@gmail.com>

# References

Alberdi, A., Gilbert, M.T.P. (2019). A guide to the application of Hill numbers to DNA-based diversity analyses. Molecular Ecology Resources, 19, 804-817.

# See Also

[hill\\_div](#page-17-1), [div\\_part](#page-10-1)

# Examples

```
data(bat.diet.otutable)
data(bat.diet.hierarchy)
to.incidence(bat.diet.otutable)
to.incidence(bat.diet.otutable,bat.diet.hierarchy)
to.incidence(bat.diet.otutable,bat.diet.hierarchy,relative=TRUE)
to.incidence(otutable=bat.diet.otutable,hierarchy=bat.diet.hierarchy,relative=TRUE)
```

```
tree_depth Tree depth
```
#### Description

Computes phylogenetic tree depth based from a phylogenetic tree and a vector of (relative) abundances.

#### Usage

tree\_depth(tree, abund)

# Arguments

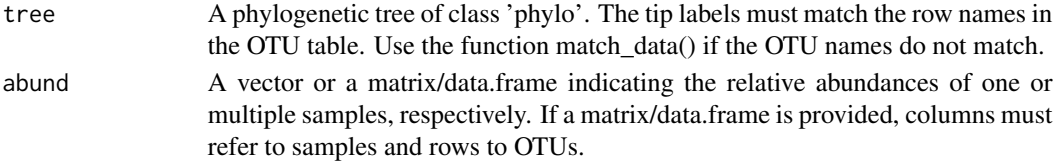

# Details

Tree depth

# Value

A tree depth value

#### Author(s)

Antton Alberdi, <anttonalberdi@gmail.com>

# See Also

[div\\_part](#page-10-1), [gamma\\_div](#page-16-1), [match\\_data](#page-21-1)

#### Examples

```
data(bat.diet.otutable)
data(bat.diet.tree)
tree_depth(tree=bat.diet.tree,abund=bat.diet.otutable)
tree_depth(bat.diet.tree,bat.diet.otutable)
```
<span id="page-27-0"></span>

Normalise a vector or count matrix to the range of 0-1.

# Usage

tss(abund)

# Arguments

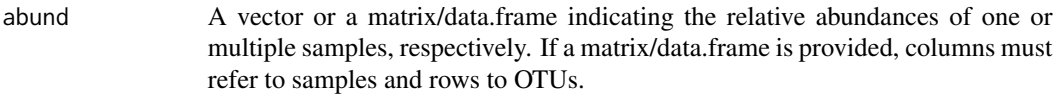

# Details

Total Sum Scaling normalisation

# Value

Normalised vector or matrix.

# Author(s)

Antton Alberdi, <anttonalberdi@gmail.com>

# See Also

[hill\\_div](#page-17-1), [index\\_div](#page-19-1)

# Examples

```
data(bat.diet.otutable)
tss(bat.diet.otutable)
bat.diet.sample <- bat.diet.otutable[,1]
tss(bat.diet.sample)
```
<span id="page-28-1"></span><span id="page-28-0"></span>

<span id="page-29-0"></span>The Jaccard-type overlap quantifies the effective proportion of OTUs or lineages in a system that are shared across all subsystems. Hence, this metric quantifies overlap from the perspective of the overall system. Its corresponding dissimilarity (1 - UqN) quantifies the effective proportion of nonshared OTUs or lineages in the overall system. UqN is integrated in the functions beta\_dis() and pair\_dis().

#### Usage

UqN(beta, qvalue, N)

#### Arguments

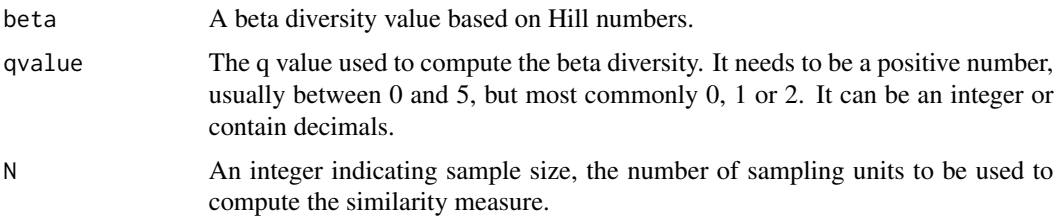

# Details

Jaccard-type overlap

#### Value

A Jaccard-type overlap value

#### Author(s)

Antton Alberdi, <anttonalberdi@gmail.com>

# References

Alberdi, A., Gilbert, M.T.P. (2019). A guide to the application of Hill numbers to DNA-based diversity analyses. Molecular Ecology Resources, 19, 804-817.

Chao, A., Chiu, C.H., & Hsieh, T. C. (2012). Proposing a resolution to debates on diversity partitioning. Ecology, 93, 2037-2051.

Jost, L. (2007). Partitioning diversity into independent alpha and beta components. Ecology, 88, 2427-2439.

#### <span id="page-30-0"></span> $VqN$  31

# See Also

[div\\_part](#page-10-1), [beta\\_dis](#page-4-1)

# Examples

UqN(beta=1.24,qvalue=1,N=2) UqN(1.24,1,2)

#### VqN *Sørensen-type turnover-complement*

# Description

The Sørensen-type turnover-complement is the complement of the Sørensen-type turnover, which quantifies the normalized OTU turnover rate with respect to the average subsystem (i.e., alpha), thus provides the proportion of a typical subsystem that changes across subsystems. VqN is integrated in the functions beta\_dis() and pair\_dis().

# Usage

VqN(beta, N)

# Arguments

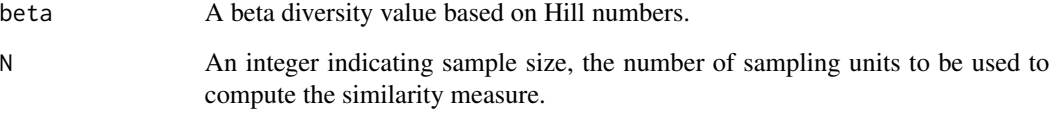

# Details

Sørensen-type turnover-complement

# Value

A Sørensen-type turnover-complement value

# Author(s)

Antton Alberdi, <anttonalberdi@gmail.com>

# <span id="page-31-0"></span>References

Alberdi, A., Gilbert, M.T.P. (2019). A guide to the application of Hill numbers to DNA-based diversity analyses. Molecular Ecology Resources, 19, 804-817.

Chao, A., Chiu, C.H., & Hsieh, T. C. (2012). Proposing a resolution to debates on diversity partitioning. Ecology, 93, 2037-2051.

Jost, L. (2007). Partitioning diversity into independent alpha and beta components. Ecology, 88, 2427-2439.

# See Also

[div\\_part](#page-10-1), [beta\\_dis](#page-4-1)

# Examples

VqN(beta=1.24,N=2) VqN(1.24,2)

# <span id="page-32-0"></span>Index

∗Topic ASV copy\_filt, [6](#page-5-0) hill\_div, [18](#page-17-0) index\_div, [20](#page-19-0) match\_data, [22](#page-21-0) to.incidence, [27](#page-26-0) ∗Topic Hill index\_div, [20](#page-19-0) tss, [29](#page-28-0) ∗Topic OTU copy\_filt, [6](#page-5-0) hill\_div, [18](#page-17-0) index\_div, [20](#page-19-0) match\_data, [22](#page-21-0) to.incidence, [27](#page-26-0) ∗Topic abundance to.incidence, [27](#page-26-0) ∗Topic alpha alpha\_div, [3](#page-2-0) beta\_dis, [5](#page-4-0) div\_part, [11](#page-10-0) div\_profile, [12](#page-11-0) div\_profile\_plot, [13](#page-12-0) ∗Topic beta beta\_dis, [5](#page-4-0) CqN, [7](#page-6-0) div\_part, [11](#page-10-0) div\_profile, [12](#page-11-0) div\_profile\_plot, [13](#page-12-0) pair\_dis, [23](#page-22-0) SqN, [25](#page-24-0) UqN, [30](#page-29-0) VqN, [31](#page-30-0) ∗Topic chart div\_test\_plot, [16](#page-15-0) ∗Topic comparison div\_test, [15](#page-14-0) div\_test\_plot, [16](#page-15-0) ∗Topic coverage

depth\_cov, [9](#page-8-0) depth\_filt, [10](#page-9-0) ∗Topic datasets bat.diet.hierarchy, [4](#page-3-0) bat.diet.otutable, [4](#page-3-0) bat.diet.tree, [5](#page-4-0) ∗Topic dissimilarity beta\_dis, [5](#page-4-0) CqN, [7](#page-6-0) SqN, [25](#page-24-0) UqN, [30](#page-29-0) VqN, [31](#page-30-0) ∗Topic diversity hill\_div, [18](#page-17-0) index\_div, [20](#page-19-0) pair\_dis, [23](#page-22-0) pair\_dis\_plot, [24](#page-23-0) ∗Topic gamma beta\_dis, [5](#page-4-0) div\_part, [11](#page-10-0) div\_profile, [12](#page-11-0) div\_profile\_plot, [13](#page-12-0) gamma\_div, [17](#page-16-0) ∗Topic hierarchy is.nested, [21](#page-20-0) ∗Topic hill alpha\_div, [3](#page-2-0) beta\_dis, [5](#page-4-0) div\_part, [11](#page-10-0) div\_profile, [12](#page-11-0) div\_profile\_plot, [13](#page-12-0) div\_test, [15](#page-14-0) div\_test\_plot, [16](#page-15-0) gamma\_div, [17](#page-16-0) pair\_dis, [23](#page-22-0) pair\_dis\_plot, [24](#page-23-0) to.incidence, [27](#page-26-0) ∗Topic levels is.nested, [21](#page-20-0)

# 34 INDEX

∗Topic names match\_data, [22](#page-21-0) ∗Topic nestedness is.nested, [21](#page-20-0) ∗Topic normalisation tss, [29](#page-28-0) ∗Topic numbers div\_test, [15](#page-14-0) div\_test\_plot, [16](#page-15-0) pair\_dis, [23](#page-22-0) pair\_dis\_plot, [24](#page-23-0) ∗Topic pairwise pair\_dis\_plot, [24](#page-23-0) ∗Topic partitioning alpha\_div, [3](#page-2-0) beta\_dis, [5](#page-4-0) gamma\_div, [17](#page-16-0) is.nested, [21](#page-20-0) pair\_dis, [23](#page-22-0) pair\_dis\_plot, [24](#page-23-0) ∗Topic phylogeny tree\_depth, [28](#page-27-0) ∗Topic sequencing depth\_cov, [9](#page-8-0) depth\_filt, [10](#page-9-0) ∗Topic similarity beta\_dis, [5](#page-4-0) CqN, [7](#page-6-0) SqN, [25](#page-24-0) UqN, [30](#page-29-0) VqN, [31](#page-30-0) ∗Topic table to.incidence, [27](#page-26-0) ∗Topic threshold copy\_filt, [6](#page-5-0) ∗Topic tree match\_data, [22](#page-21-0) tree\_depth, [28](#page-27-0) alpha\_div, [3,](#page-2-0) *[18](#page-17-0)* bat.diet.hierarchy, [4](#page-3-0) bat.diet.otutable, [4](#page-3-0) bat.diet.tree, [5](#page-4-0) beta\_dis, [5,](#page-4-0) *[8](#page-7-0)*, *[24](#page-23-0)[–26](#page-25-0)*, *[31,](#page-30-0) [32](#page-31-0)* copy\_filt, [6,](#page-5-0) *[10](#page-9-0)* CqN, [7](#page-6-0) depth\_cov, *[7](#page-6-0)*, [9,](#page-8-0) *[10](#page-9-0)*

```
depth_filt, 9, 10
div_part, 4, 6, 8, 11, 12, 16–19, 21, 24,
         26–28, 31, 32
div_profile, 12, 14
div_profile_plot, 13, 13
div_test, 15, 17
div_test_plot, 16
gamma_div, 4, 6, 12, 17, 28
hill_div, 9, 13, 14, 16, 17, 18, 21, 22, 24, 27,
         29
index_div, 19, 20, 22, 29
is.nested, 21
match_data, 4, 12, 18, 22, 28
pair_dis, 6, 23, 25
pair_dis_plot, 24
SqN, 25
to.incidence, 27
tree_depth, 28
tss, 7, 29
UqN, 30
VqN, 31
```